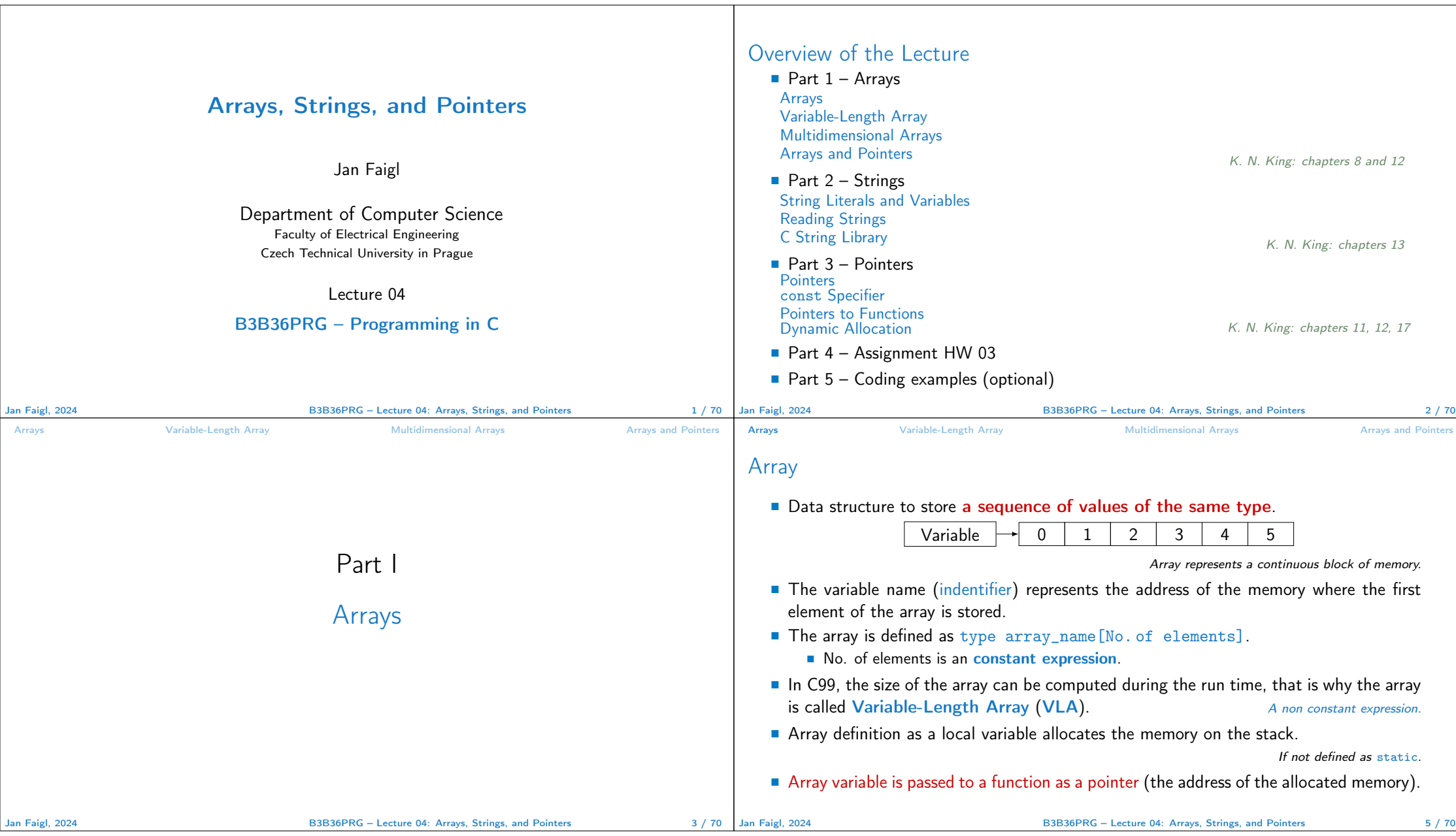

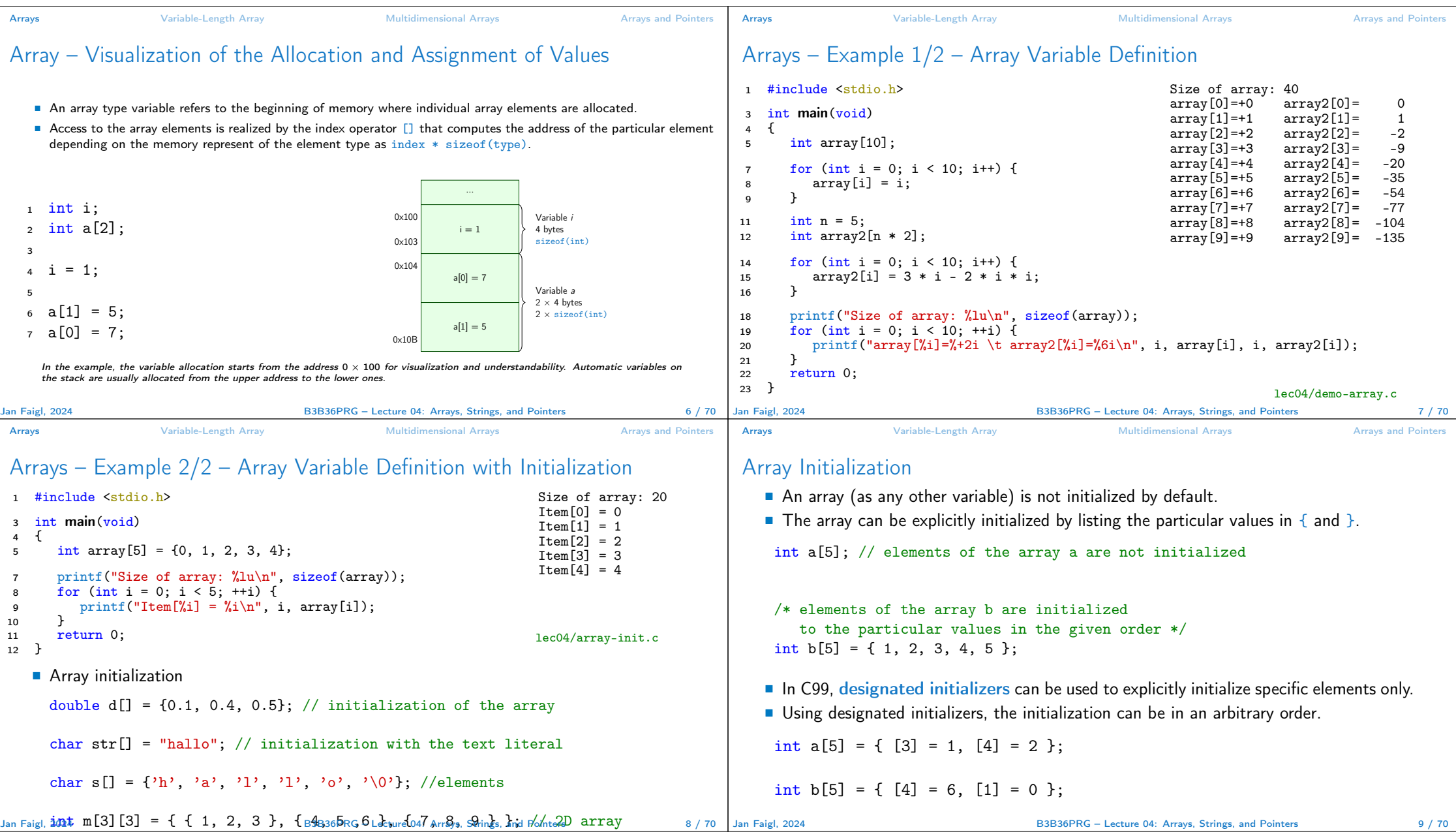

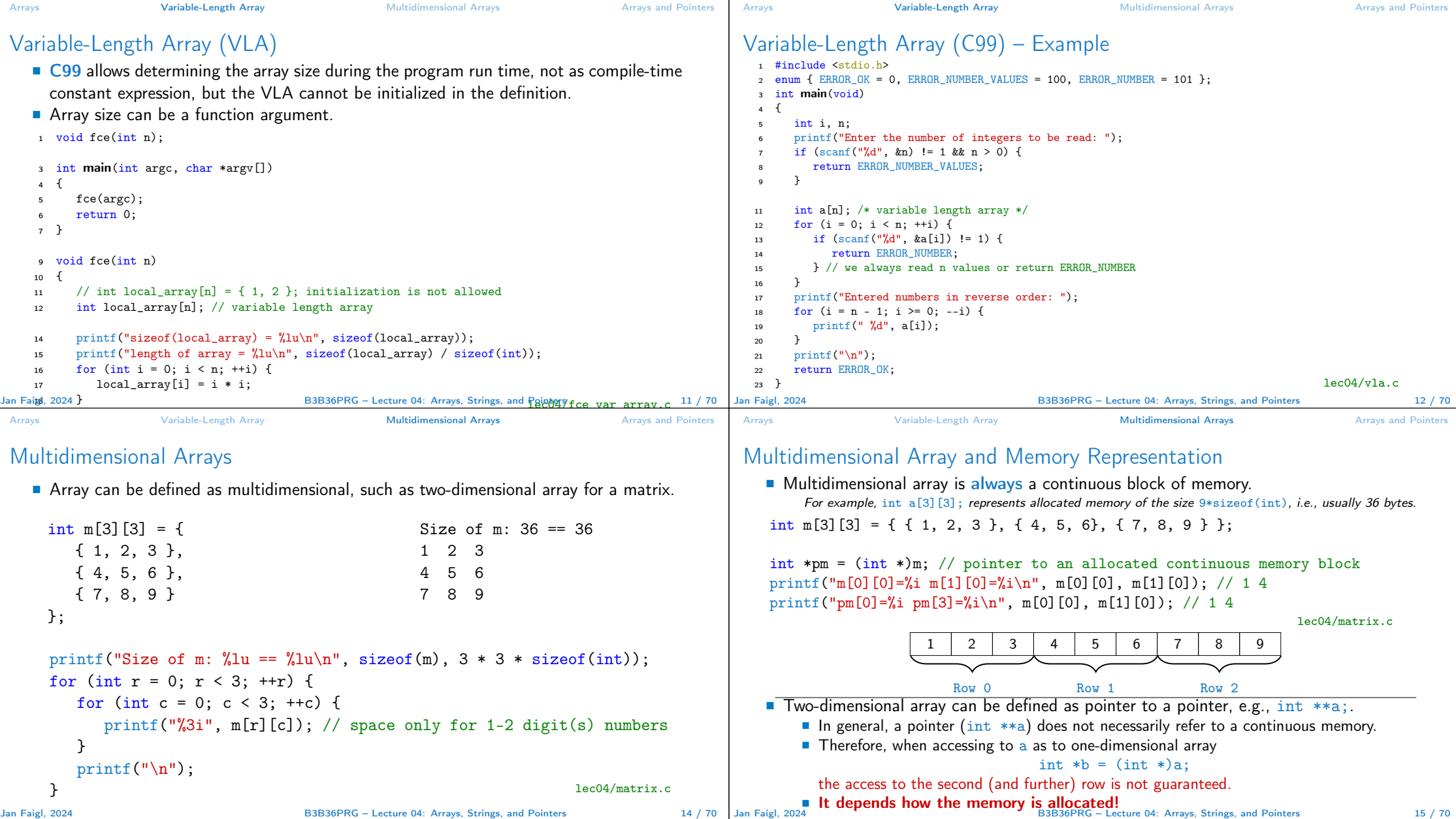

Jan Faigl, 2024 **B3B36PRG** – Lecture 04: Arrays, Strings, and Pointers

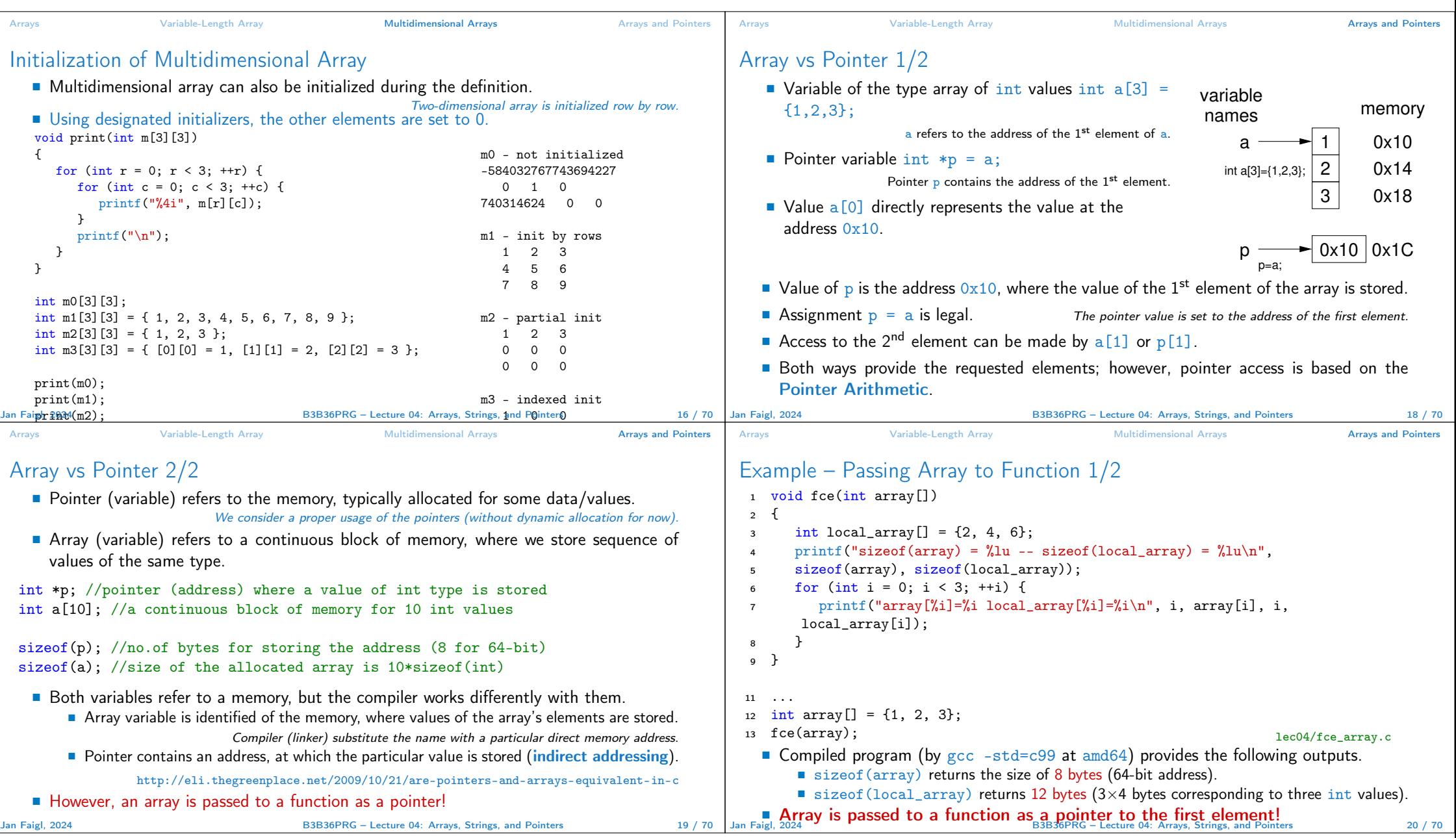

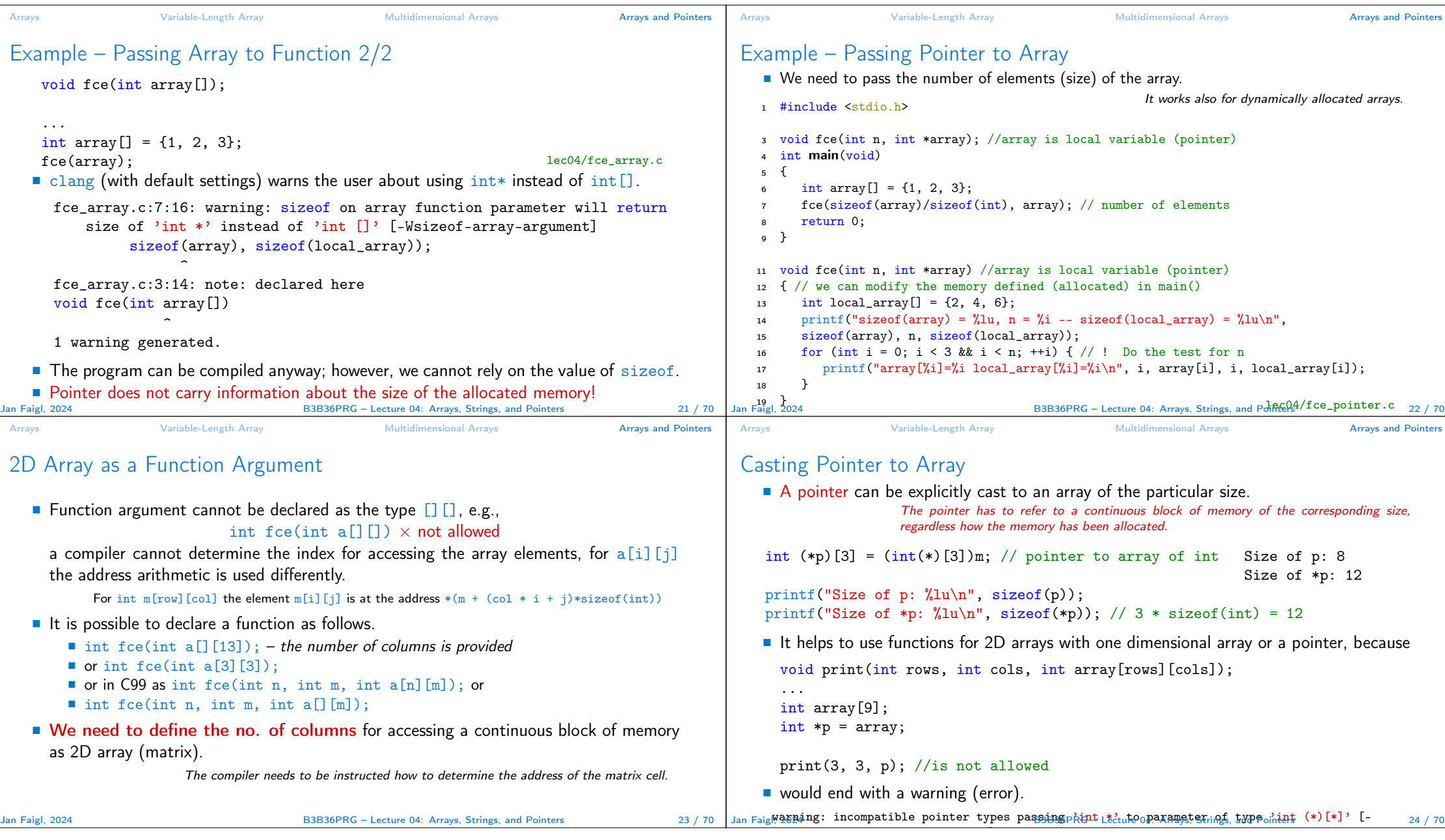

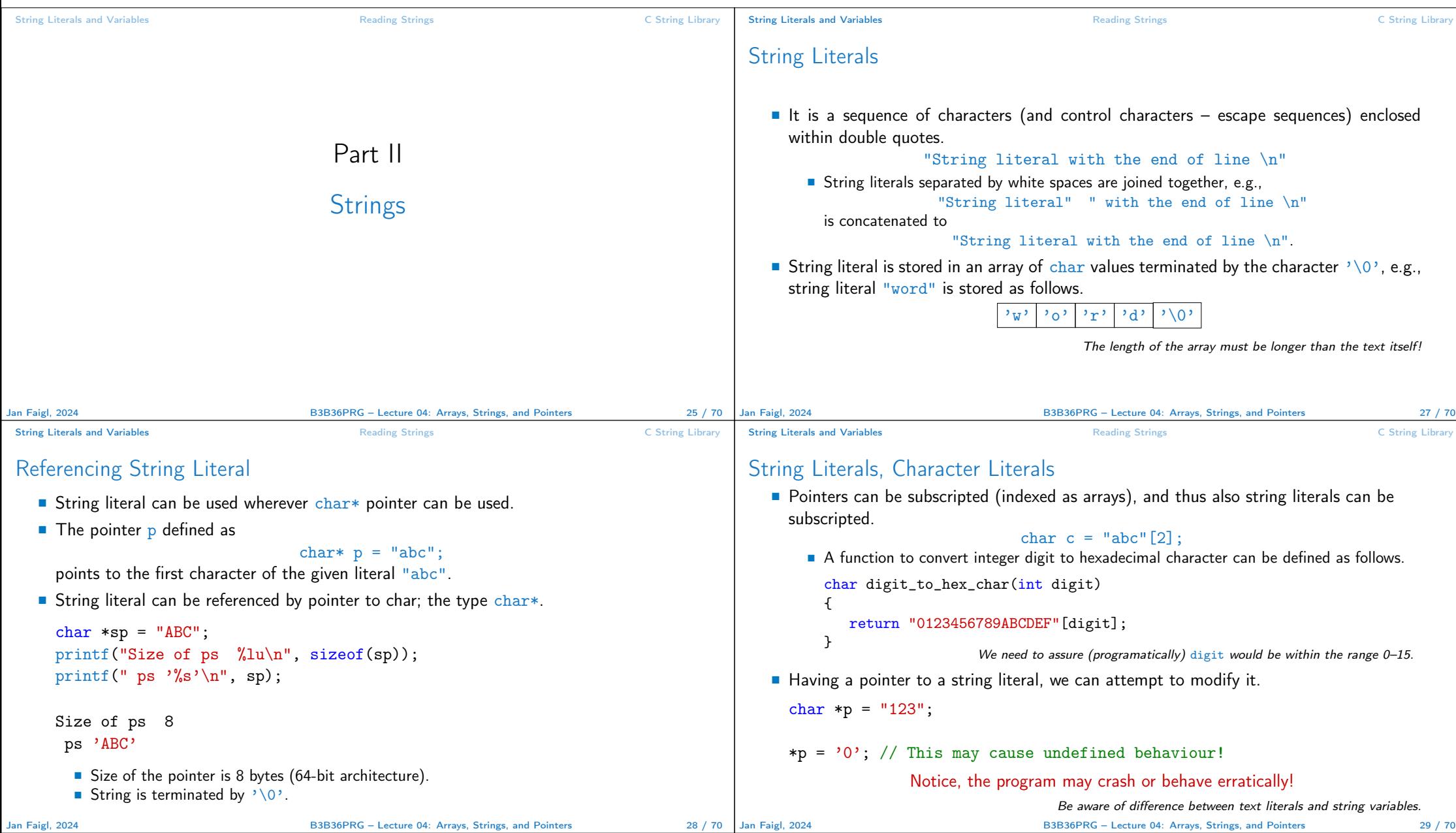

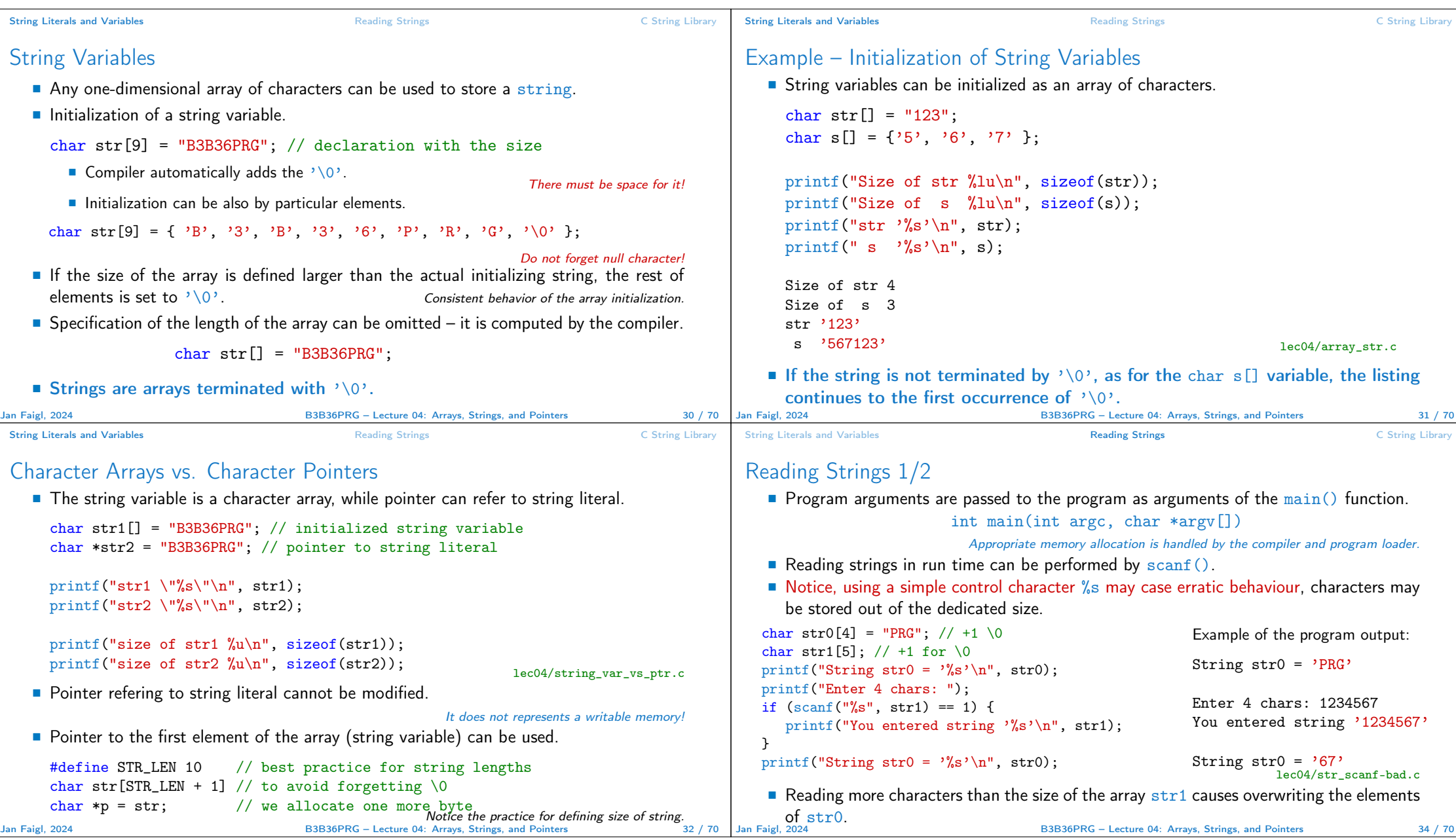

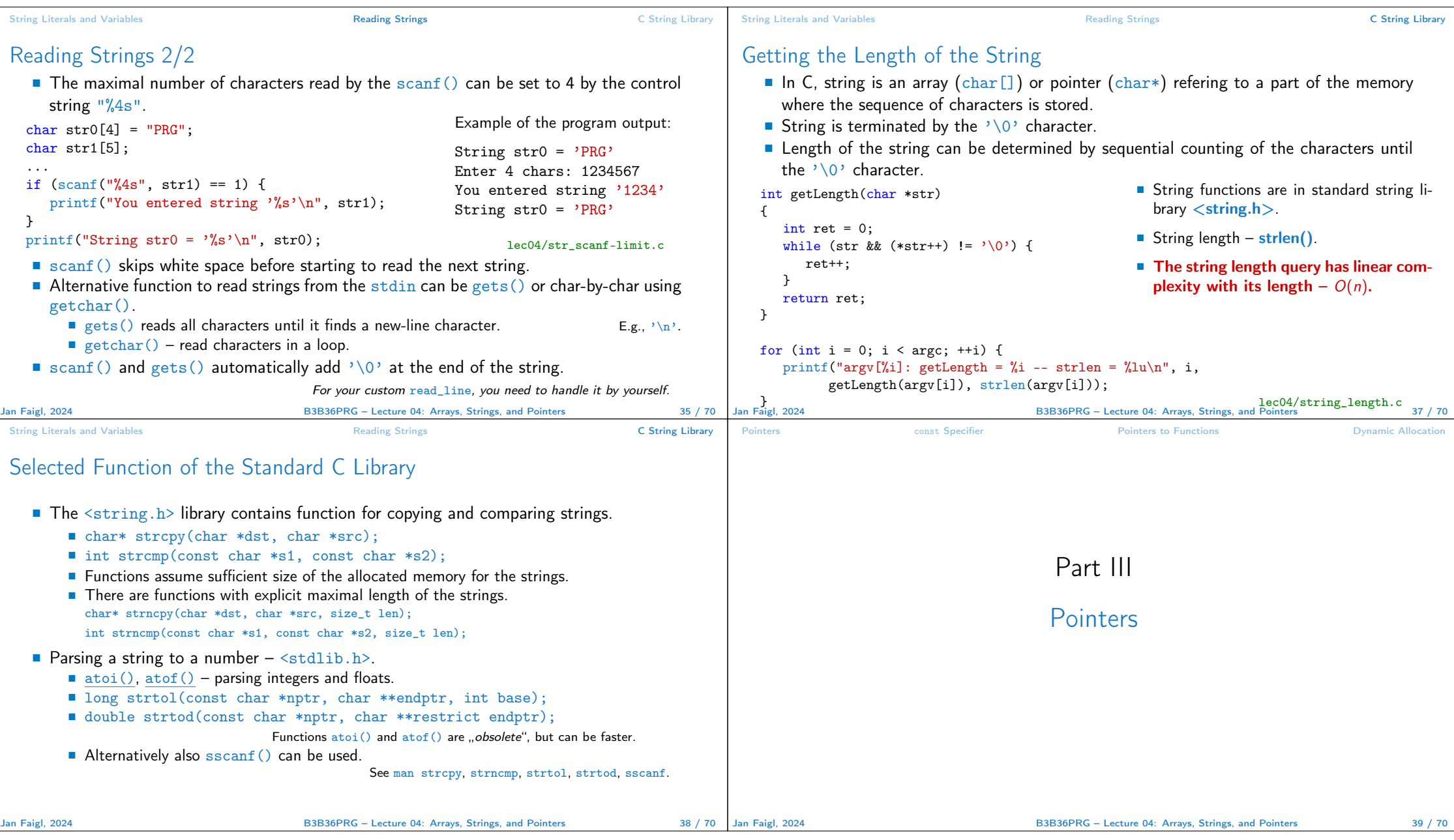

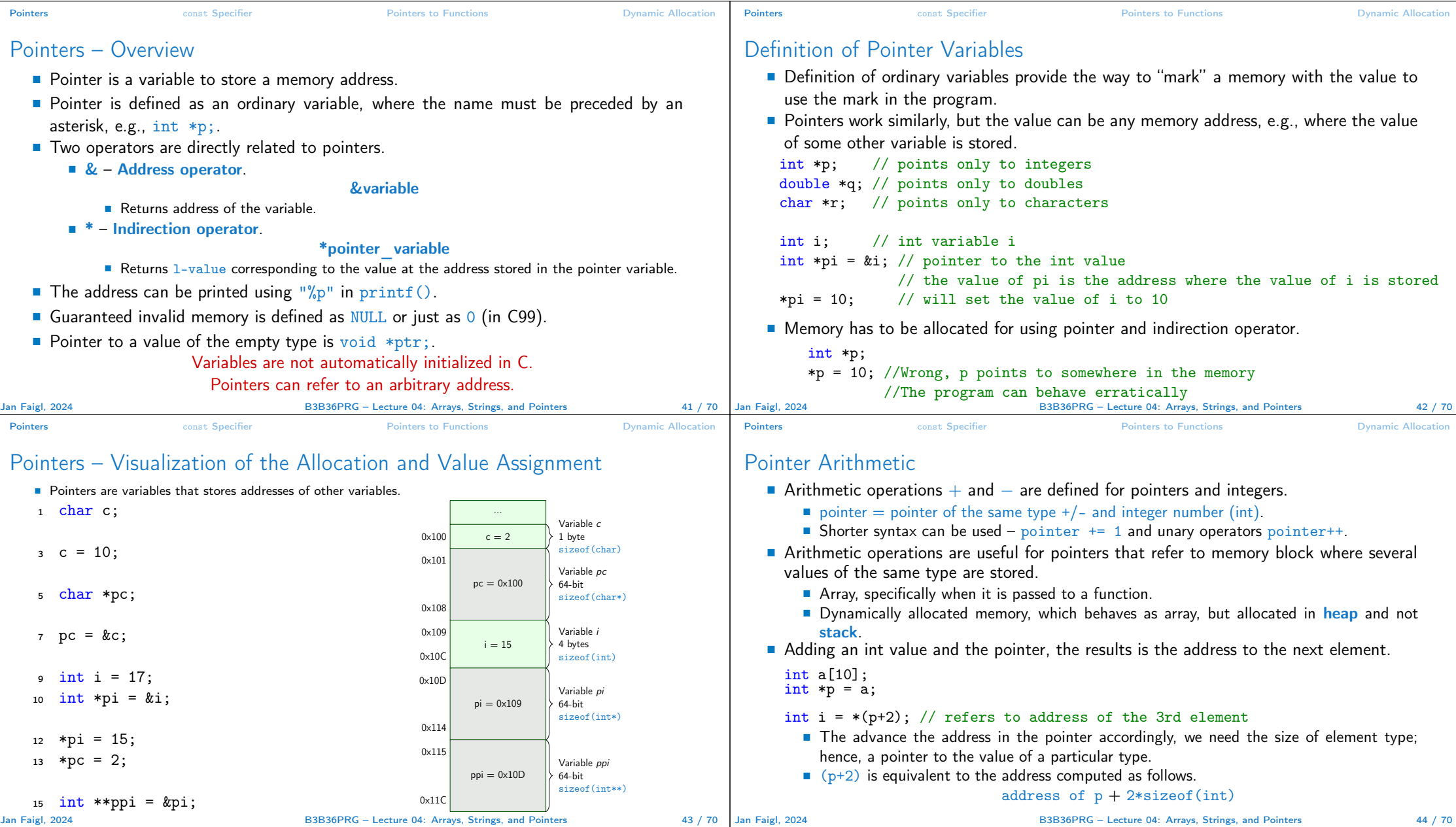

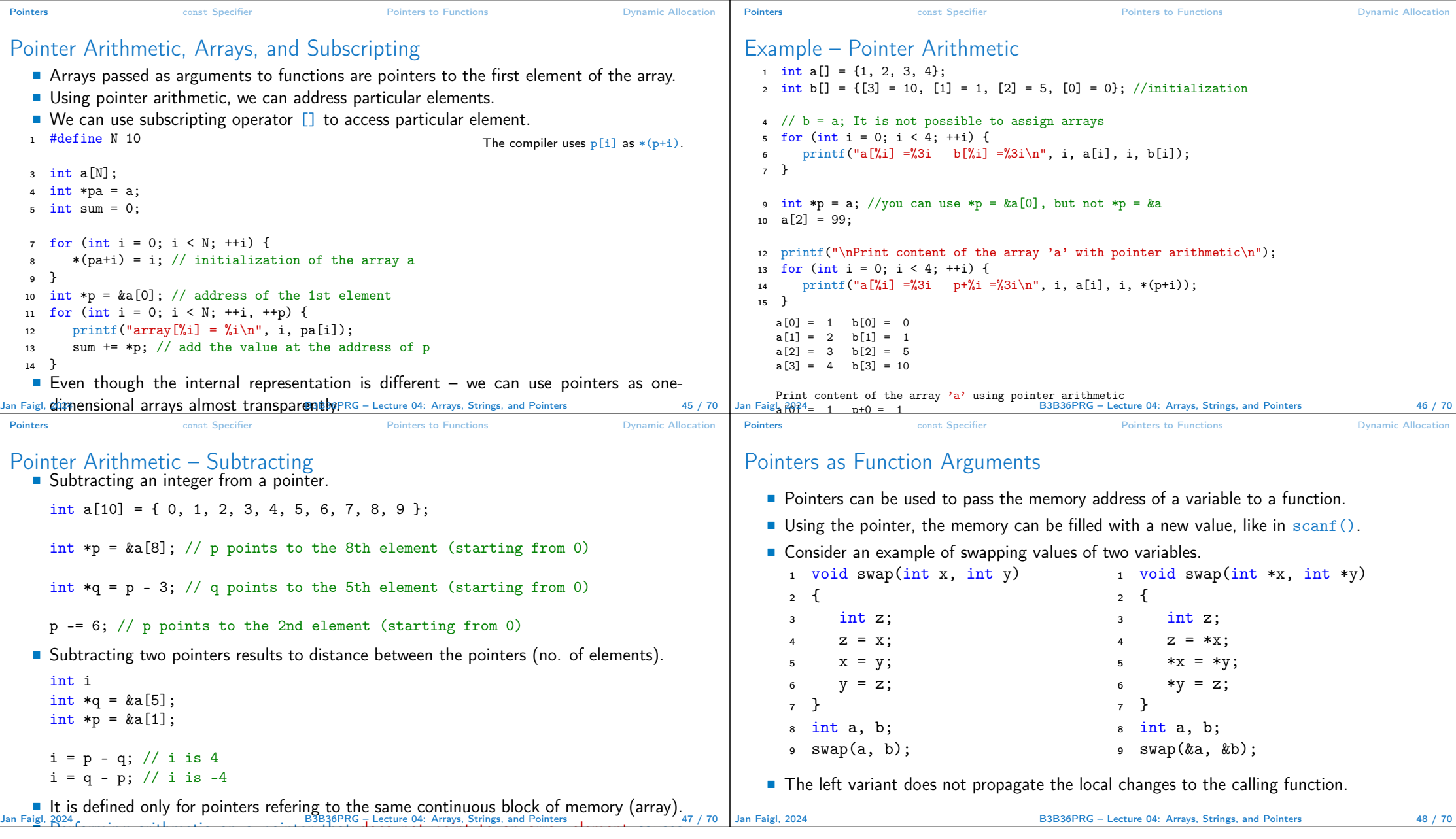

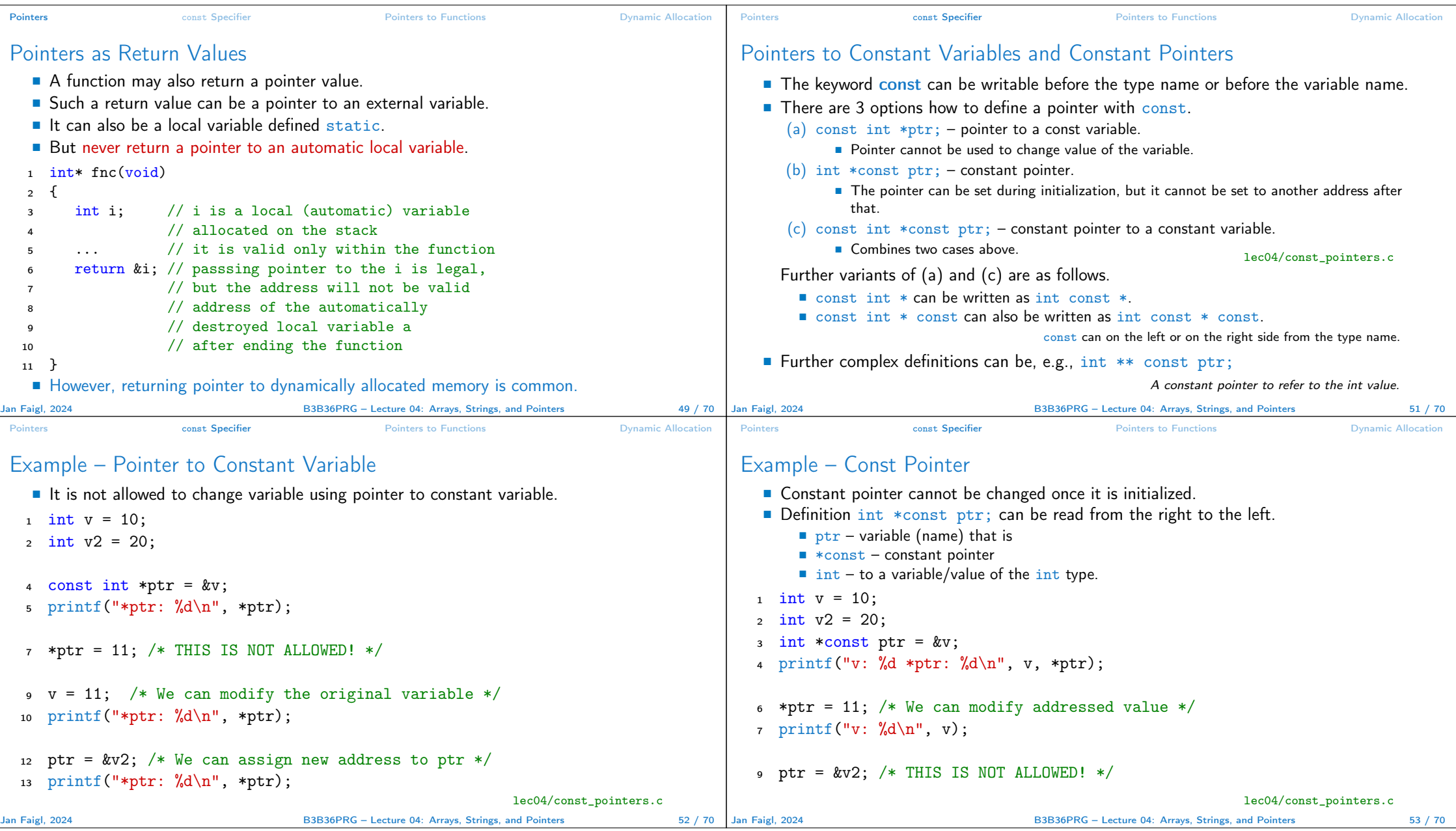

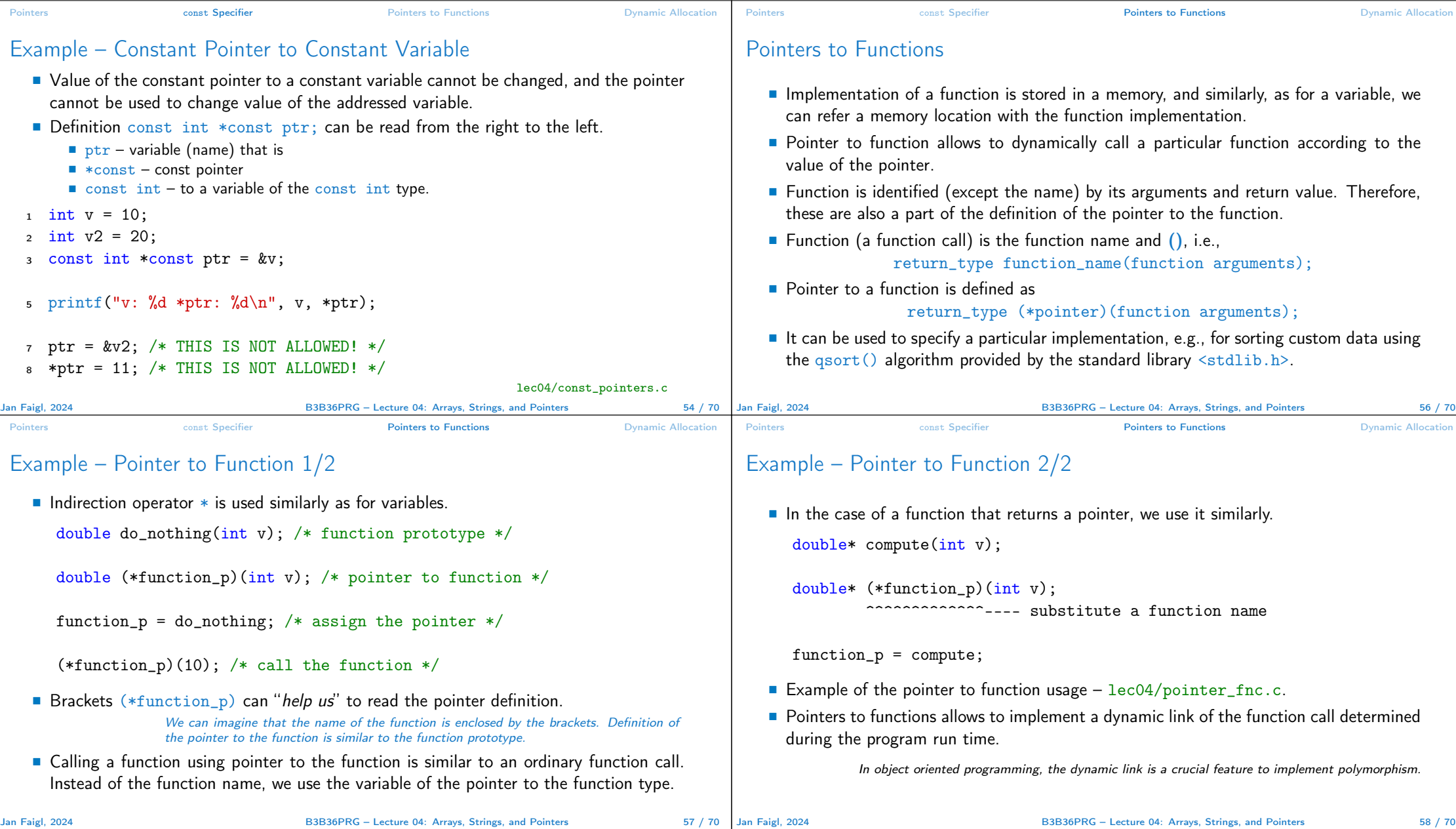

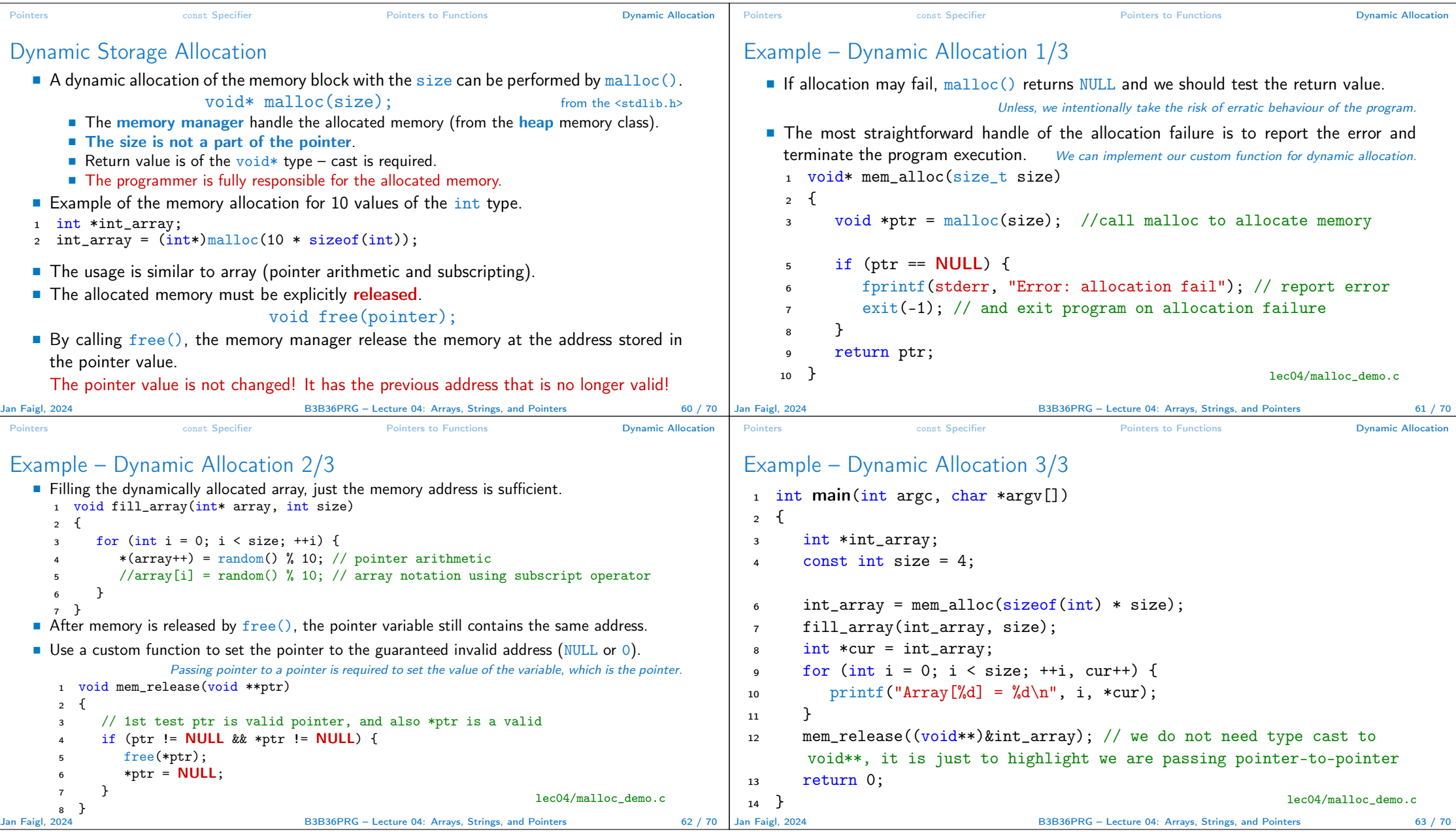

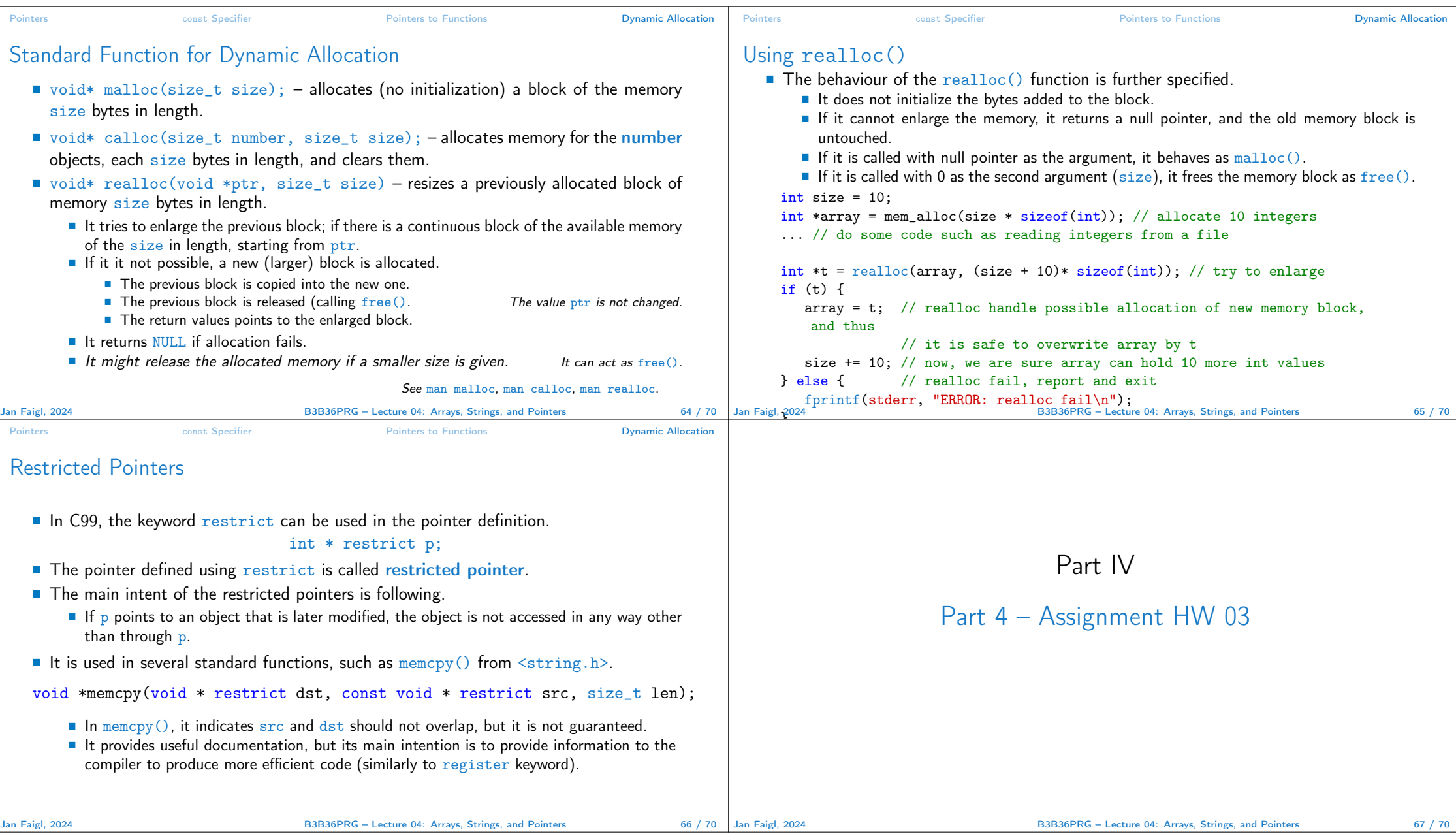

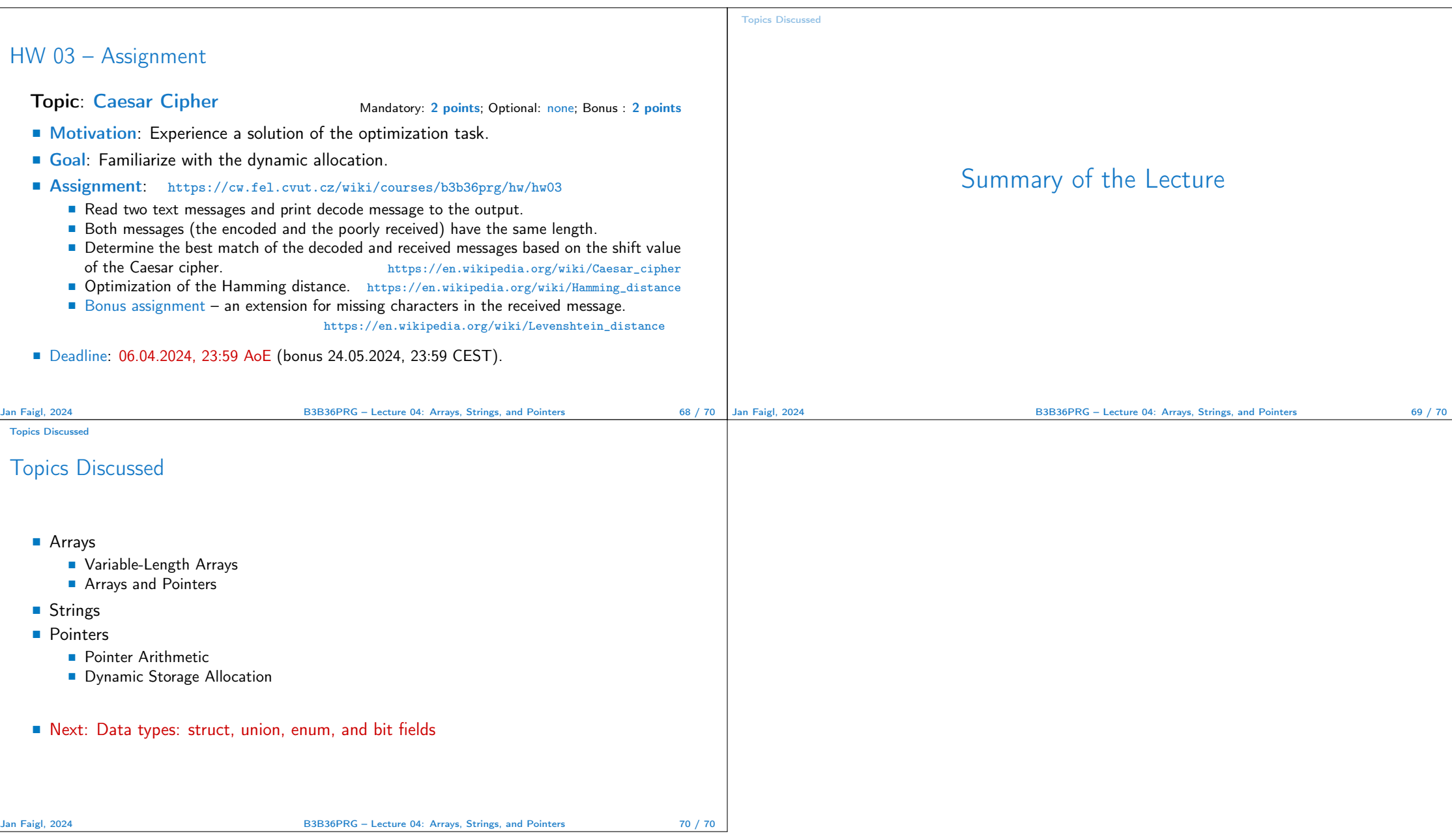